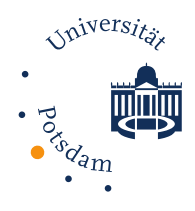

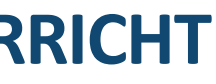

## **DIGITALE TOOLBOX – FÜR INNOVATIVEN UND MOTIVIERENDEN UNTERRICHT**

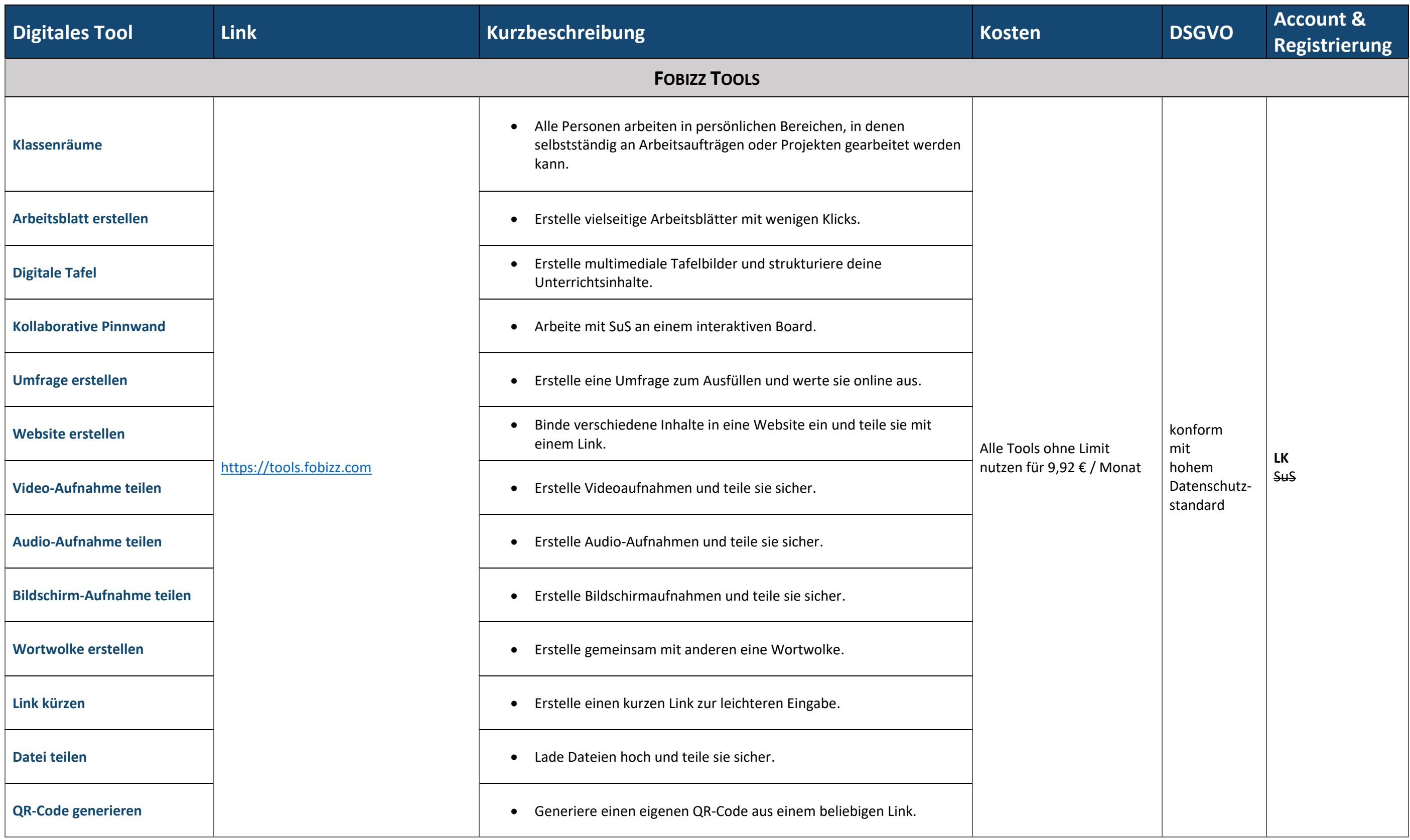

Universität Potsdam Humanwissenschaftliche Fakultät

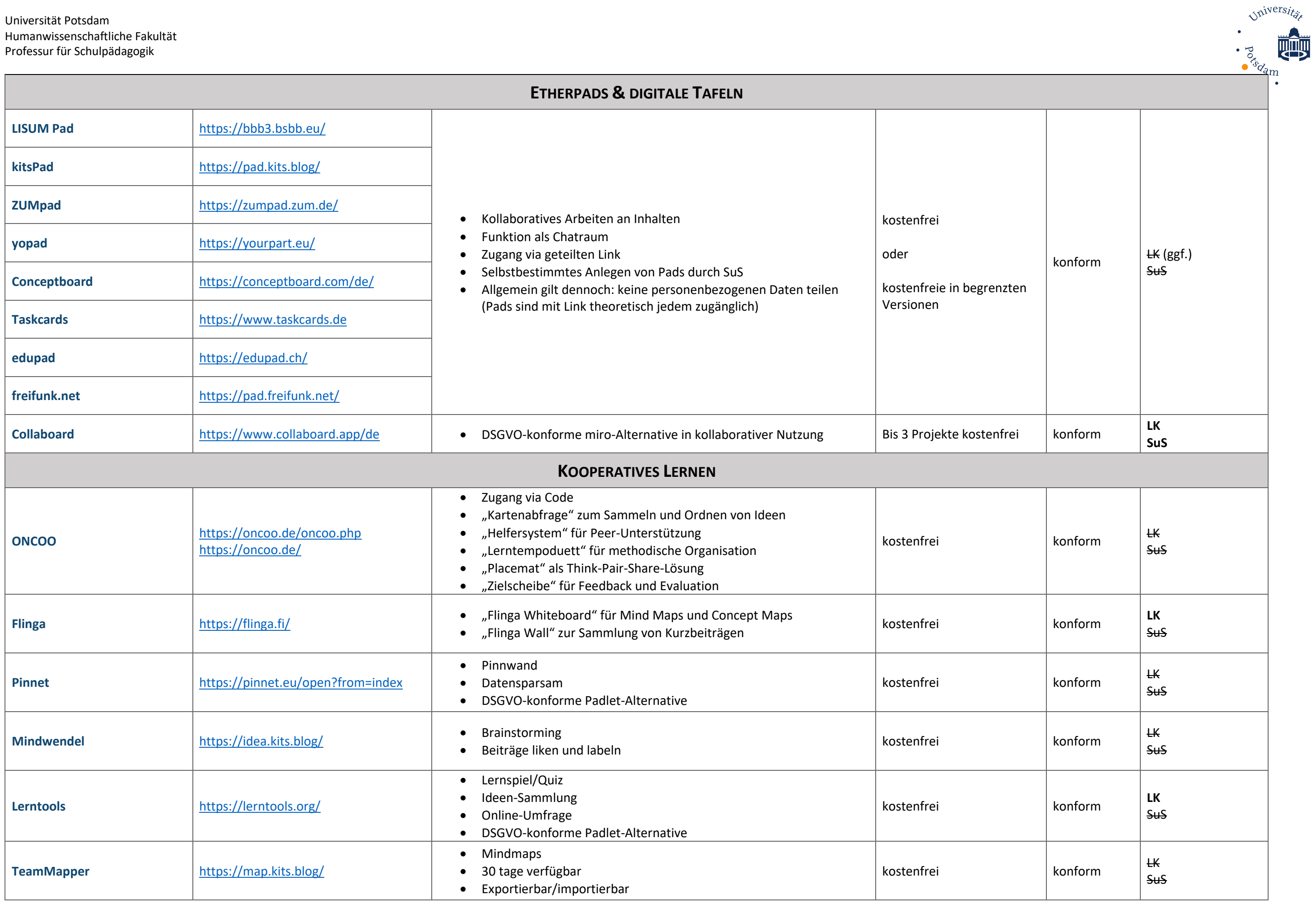

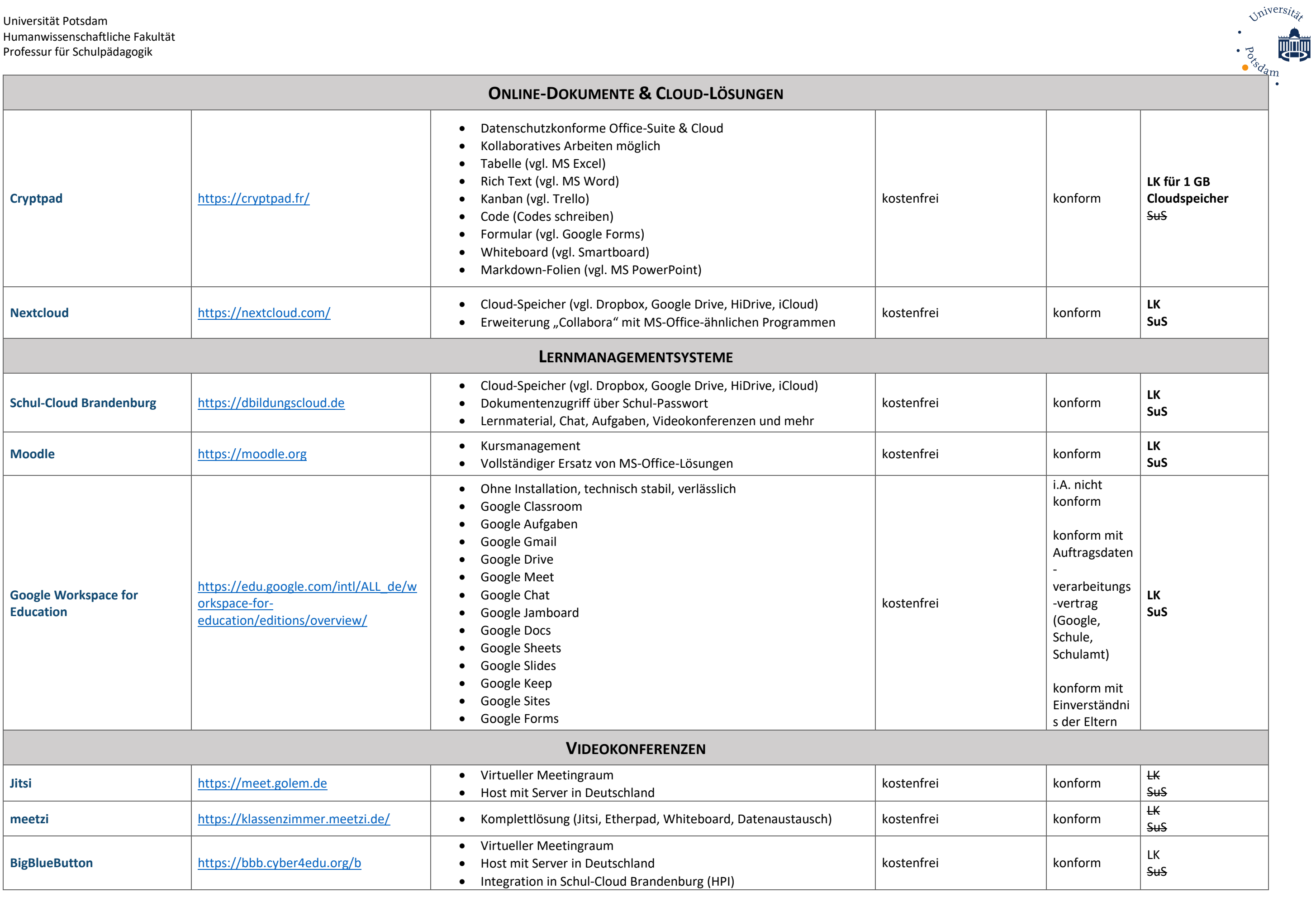

Universität Potsdam Humanwissenschaftliche Fakultät

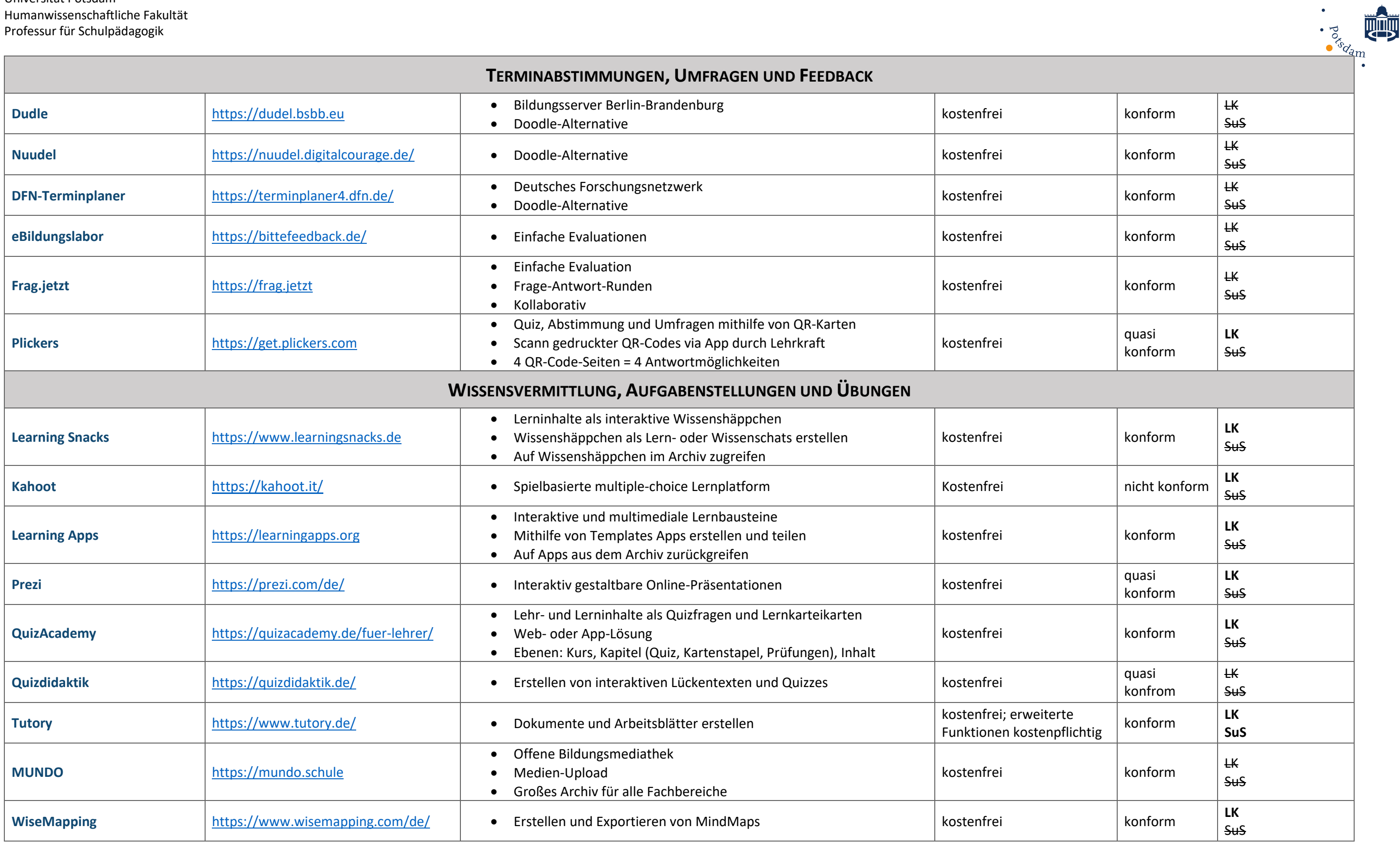

Universität

Der überwiegende Teil der gelisteten Tools ist vielseitig einsetzbar und daher nicht immer eindeutig einer Rubrik zuzuordnen. Diese Auflistung erhebt keinen Anspruch auf Vollständigkeit und beinhaltet lediglich niedrigschw die nach LISUM (Landesinstitut für Schule und Medien Berlin-Brandenburg: [https://bildungsserver.berlin-brandenburg.de/online-lernen-tools\)](https://bildungsserver.berlin-brandenburg.de/online-lernen-tools) für einen DSGVO-konformen Unterricht im Land Brandenburg empfohlen werden. **KOSTEN:**

## **HINWEISE:**

Universität Potsdam Humanwissenschaftliche Fakultät Professur für Schulpädagogik

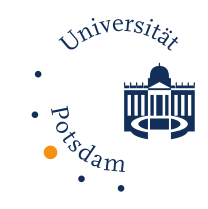

Informieren Sie sich vor dem Einsatz der jeweiligen Tools im Unterricht über die Kosten für das jeweilige Tool und wägen Sie diese auf jeden Fall in Bezug auf Ihren Nutzen ab. **DSGVO:**

Bitte prüfen Sie Ihre digitalen Tools selbstständig vor dem Einsatz im Unterricht auf DSGVO-Konformität und individueller Einschätzung Ihrer Landesinstitute. Im Allgemeinen sind folgende Punkte zu beachten:

- Datenspeicherung erfolgt auf Servern der Europäischen Union.
- Es dürfen keine personenbezogenen Daten (Namen, Adressen, Telefonnummern usw.) eingestellt werden.
- Google Analytics muss deaktiviert sein.
- Cookies-Richtlinien müssen DSGVO-konform sein.
- Die Nutzung von Apps auf privaten Geräten ist in der Regel nicht empfohlen.
- Ggf. benötigen zur allgemeinen Absicherung eine Einwilligung der Eltern bzw. Schülerinnen und Schüler.